**Betha Sistemas** 

Exercício de 2020

## **FUNDO APOSENT PENS SERV PUB - SALVADOR DAS MISSOES**

Relação de Empenhos Emitidos

**ESTADO DO RIO GRANDE DO SUL** 

Página: 1/1

## Período de 01/07/2020 até 31/08/2020

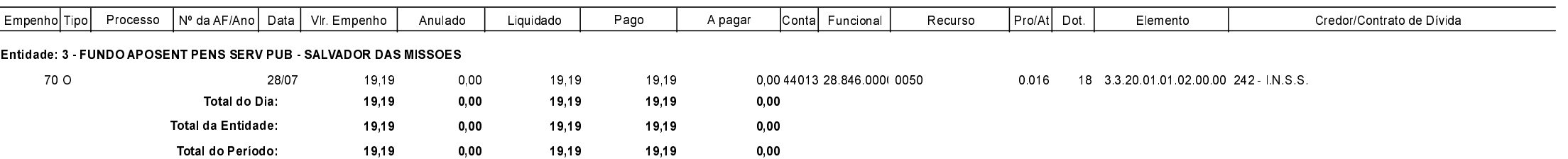